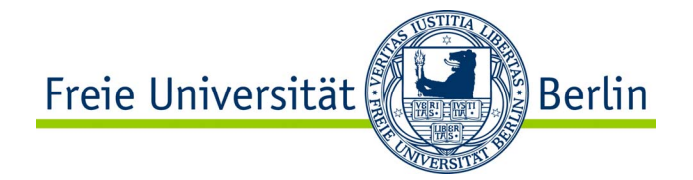

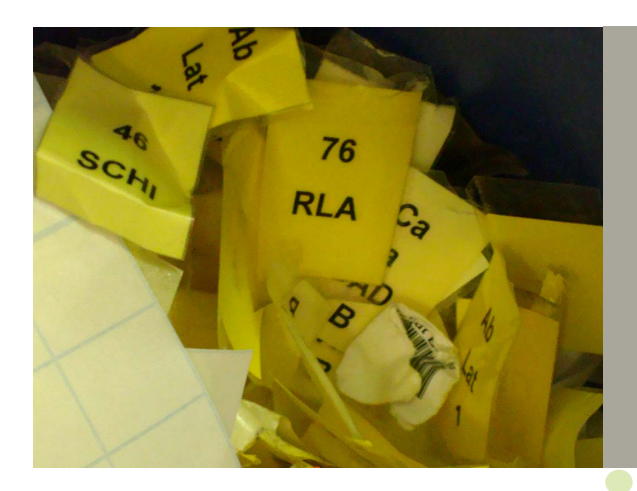

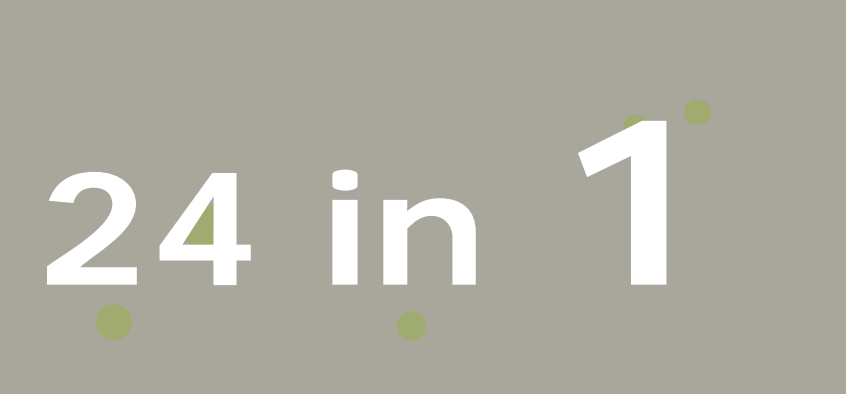

EDV-gestützte Umzugs- und Bestandsplanung Arbeiten im Outback

Michael Franke

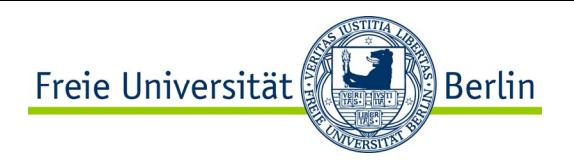

- 1. Zur Erinnerung
- 2. EDV-gestützte Umzugs- und Bestandplanung
- 3. Arbeiten im Outback

### **24 in 11** 1. Zur Erinnerung 1. **derzeit**

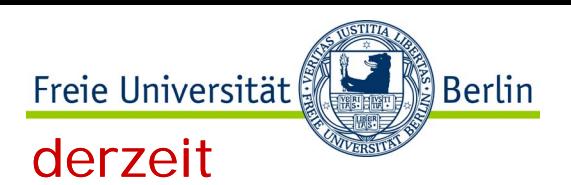

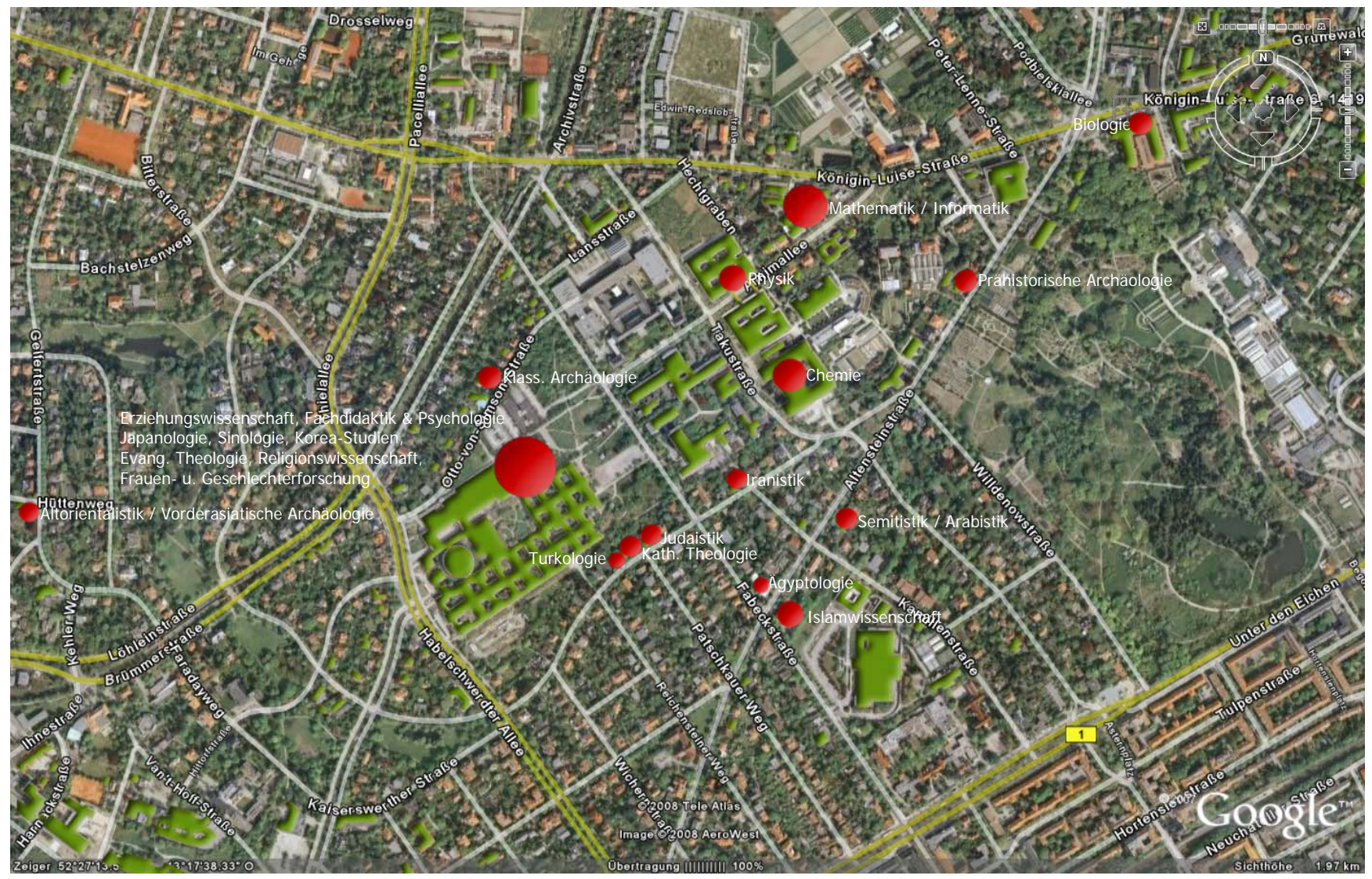

Quelle: Google Earth, 18.04.2008

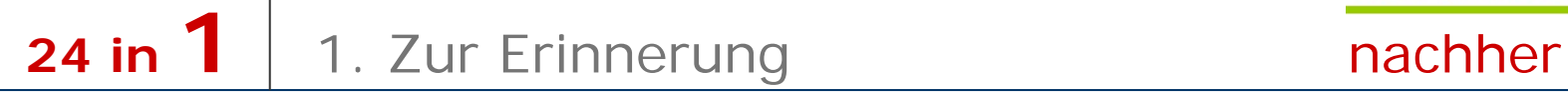

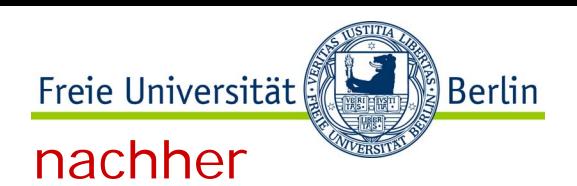

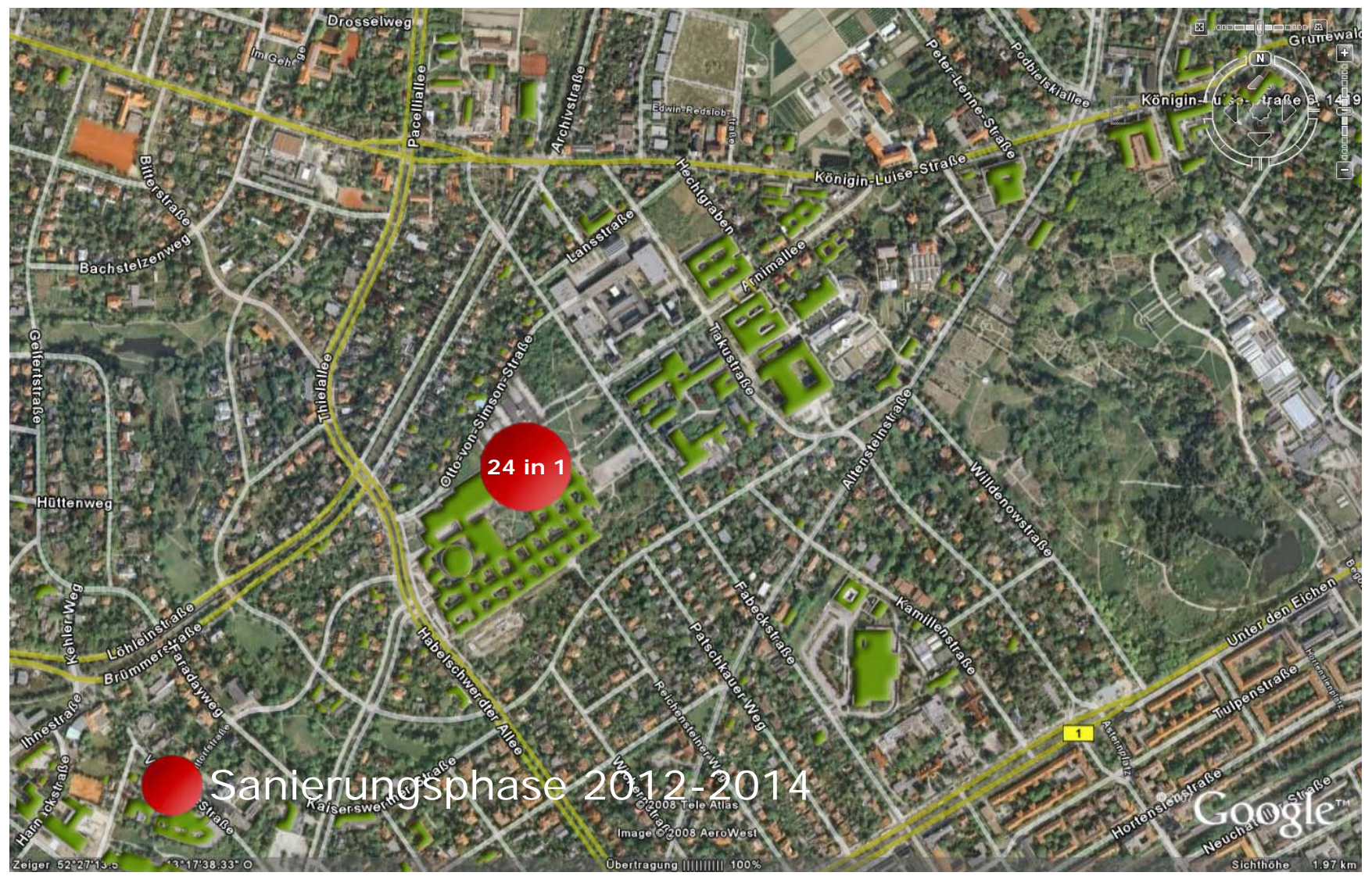

## Problemstellung:

Planung der Zuordnung der Regalflächen für eine Aufstellung der Bestände

Freie Universität

Berlin

- mit 24 Haussystematiken
- sowie der RVK als gemeinsamer Systematik,
- auf insgesamt 10 Etagen plus Magazin

Aufstellungskonzept:

- fachliche Clusterbildung
- halbjährliche Aktualisierung wegen neuer Datengrundlage: Voranschreiten der Umsystematisierung nach RVK
- Überprüfung des Aufstellungskonzeptes

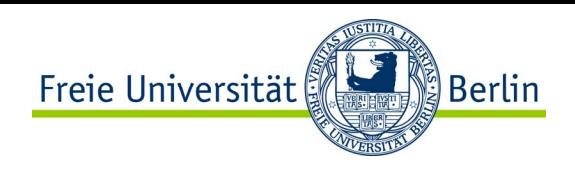

 $\boldsymbol{\mathsf{x}}$ 

 $\overline{\phantom{a}}$ 

Abbrechen

 $\circ$ 

#### **24 in 1**2.2 bisheriger Work-Flow

## Work-Flow

- SQL-Abfrage pro Bibliothek,
- Export in EXCEL-Tabellen

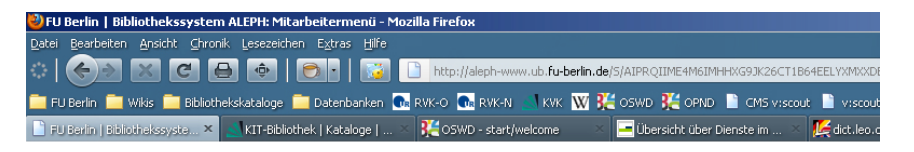

#### Bibliothekssystem ALEPH: Mitarbeitermenü

Kennung: auf aleph-www.ub.fu-berlin.de

#### Berichte und Auswertungen

#### Exemplardaten mit Ausleihangaben

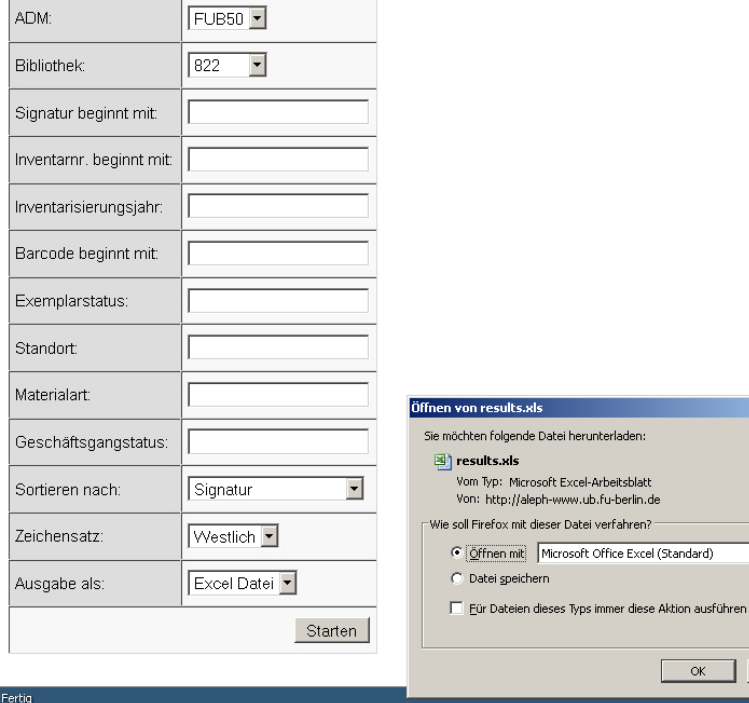

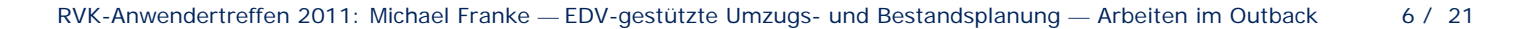

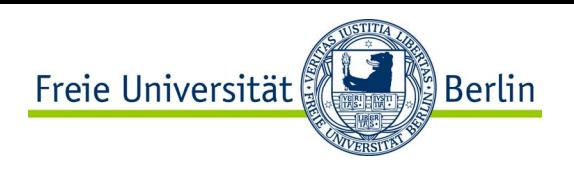

## Work-Flow

- Sortieren und Filtern von Haussystematik- und RVK-Signaturen,
- Berechnen der Exemplaranzahl, die sich auf einer RVK-Fachsystematik konzentrieren,
- Umrechnung nach DIN Fachbericht 13 in laufende Meter

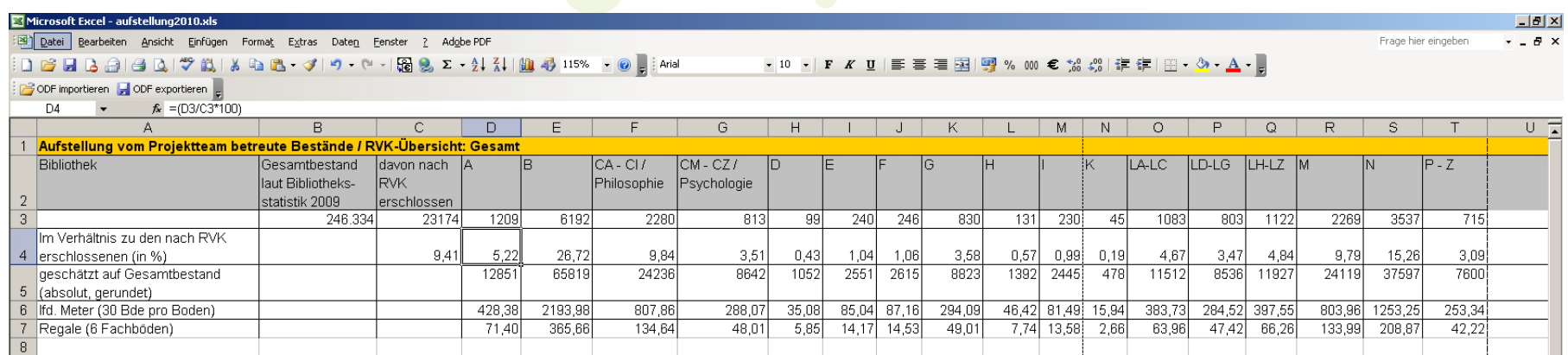

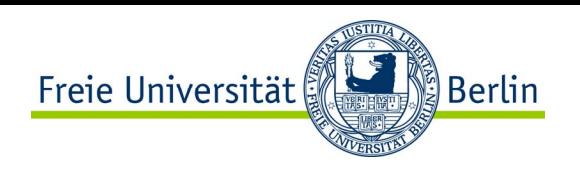

# Work-Flow

- Einzeichnen in gedruckte Pläne

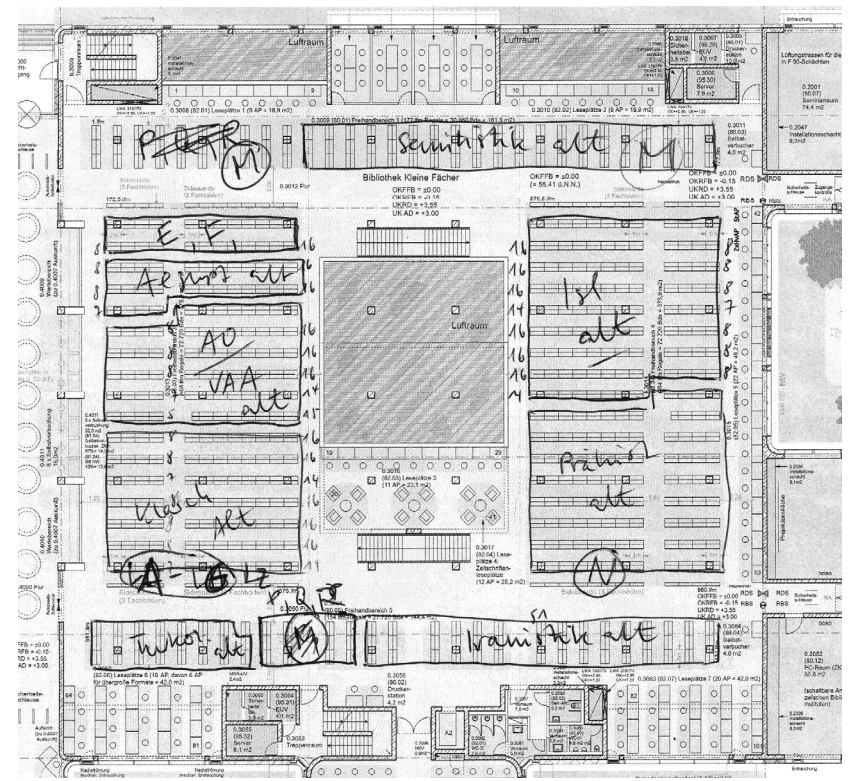

- Rückführung in eine präsentierbare Grafik

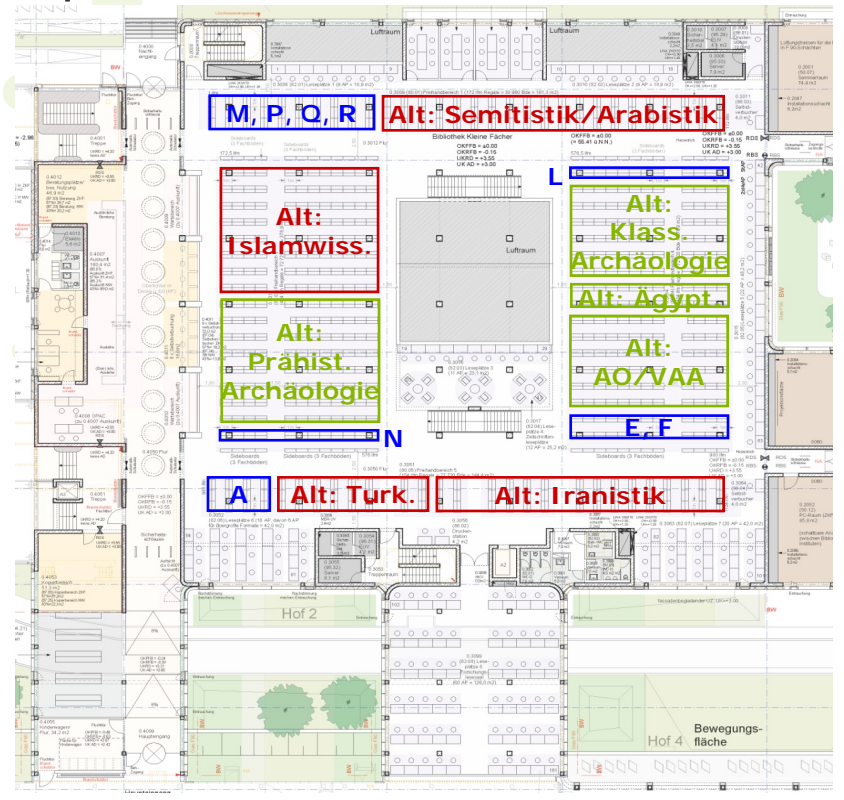

### Nachteile: sehr zeitaufwändig und fehleranfällig

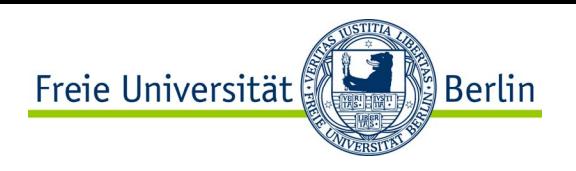

Entwicklung einer Software zur

- Unterstützung und Planung des Umzugs,
- Planung des Aufstellungskonzeptes des Bestandes,
- Simulation der Aufstellungsentwicklung bei zunehmender virtueller Umsystematisierung.

In Kürze im Einsatz für die Umzugsplanung für Phase der Sanierung der Bereichsbibliothek Erziehungswissenschaft

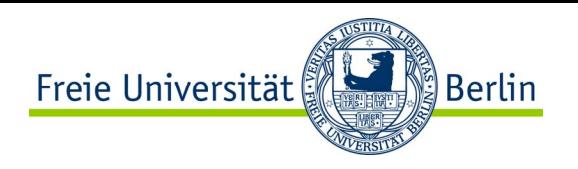

#### **24 in 1**2.5 Alles aus einer Hand

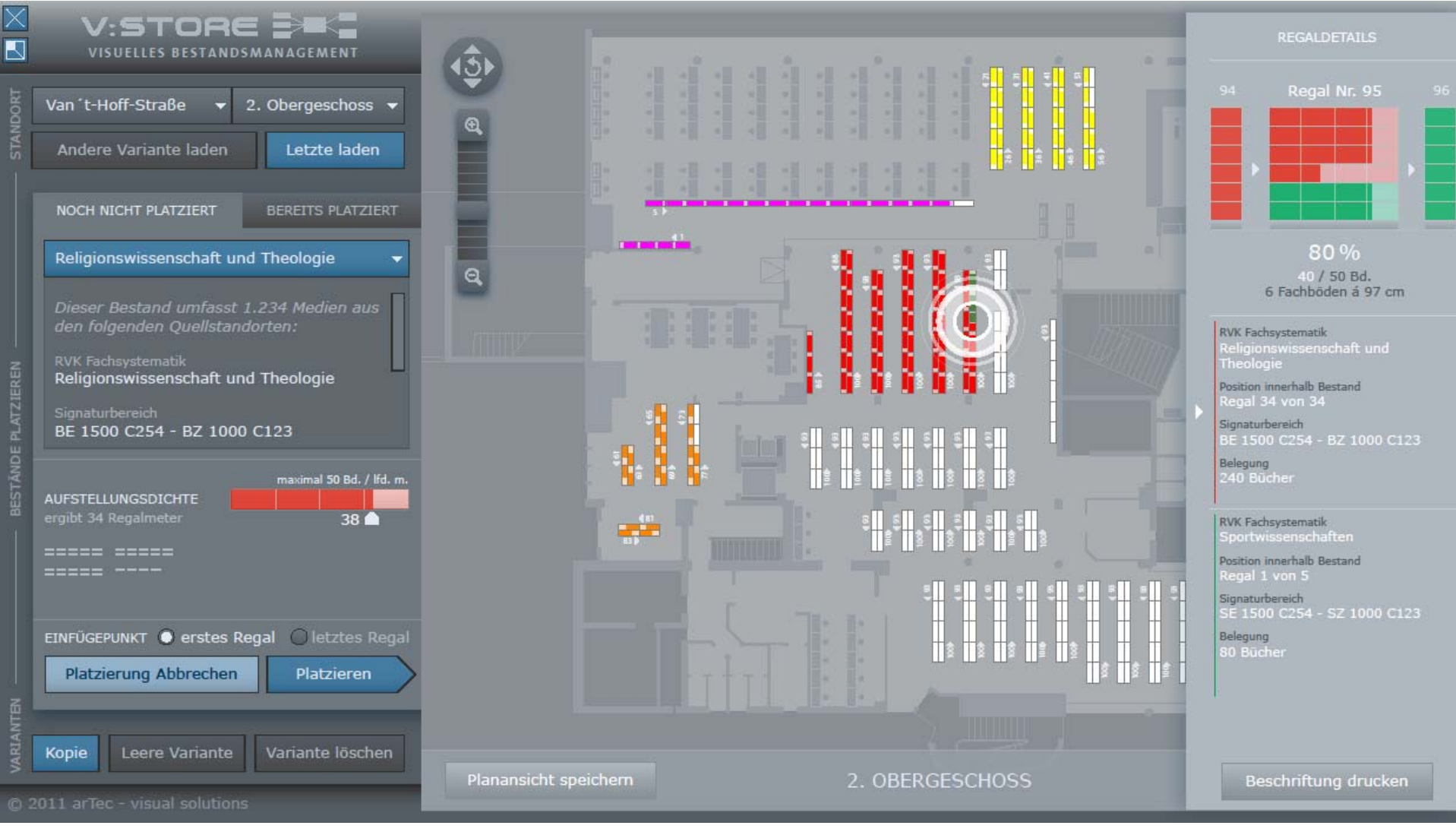

Grafik: © arTec – visual solutions, 2011

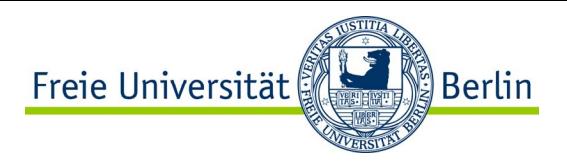

#### **24 in 1**3.1 Arbeiten im Outback

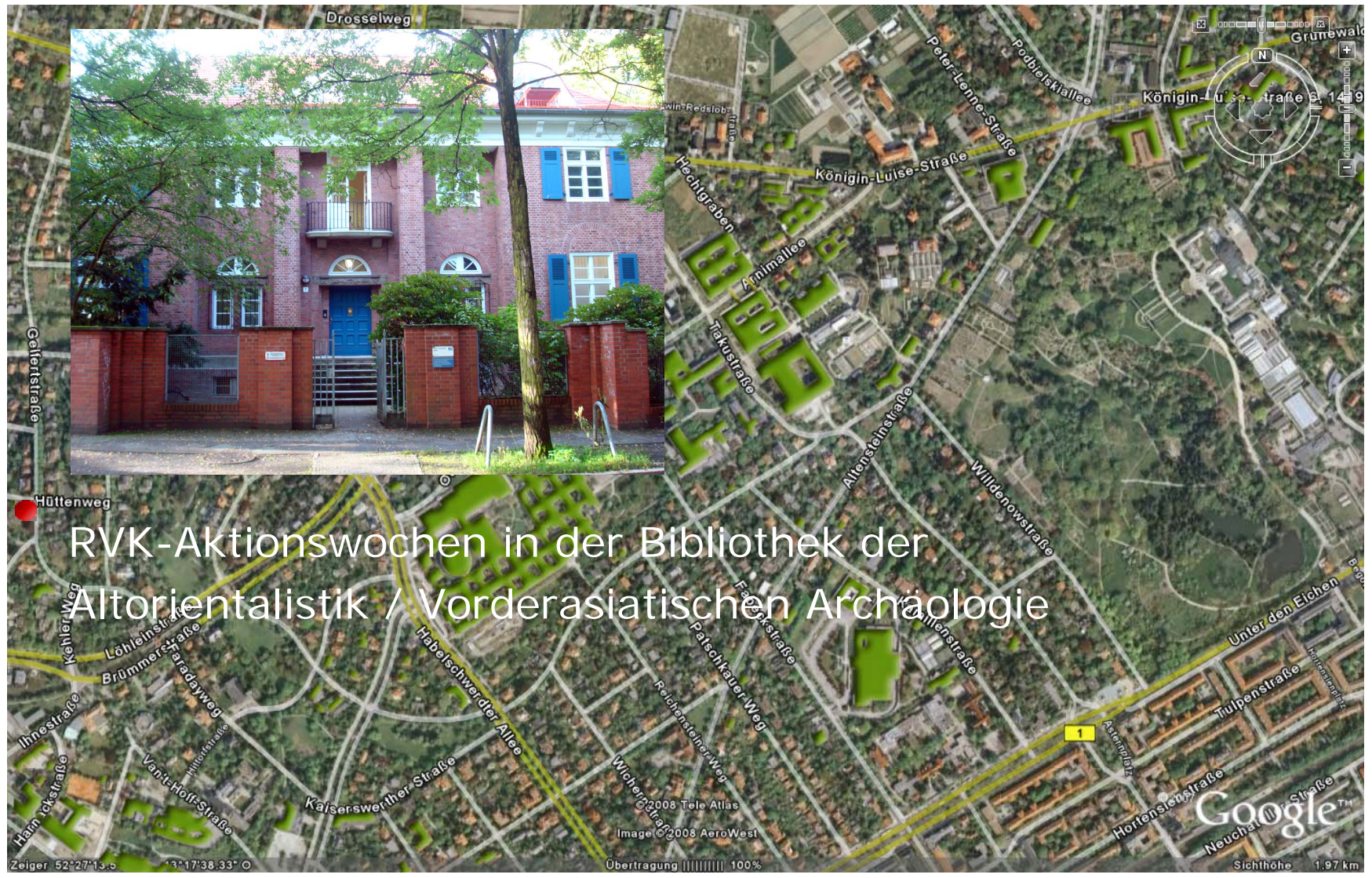

Quelle: Google Earth, 18.04.2008

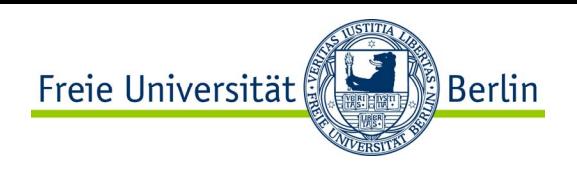

- kleine Villenbibliothek,
- zwei Räume nutzbar für den Aufbau der Arbeitsplätze,
- beengt
- trotz Sommer sehr kalt (gefühlt 16° C),
- ca. 20.000 Medien
- eine Bibliothek mit zwei Systematiken bzw. drei (RVK)
- weitere Standorte (wiss. Personal, Keller, Nebenhaus)
- Bibliothek für vier Wochen geschlossen

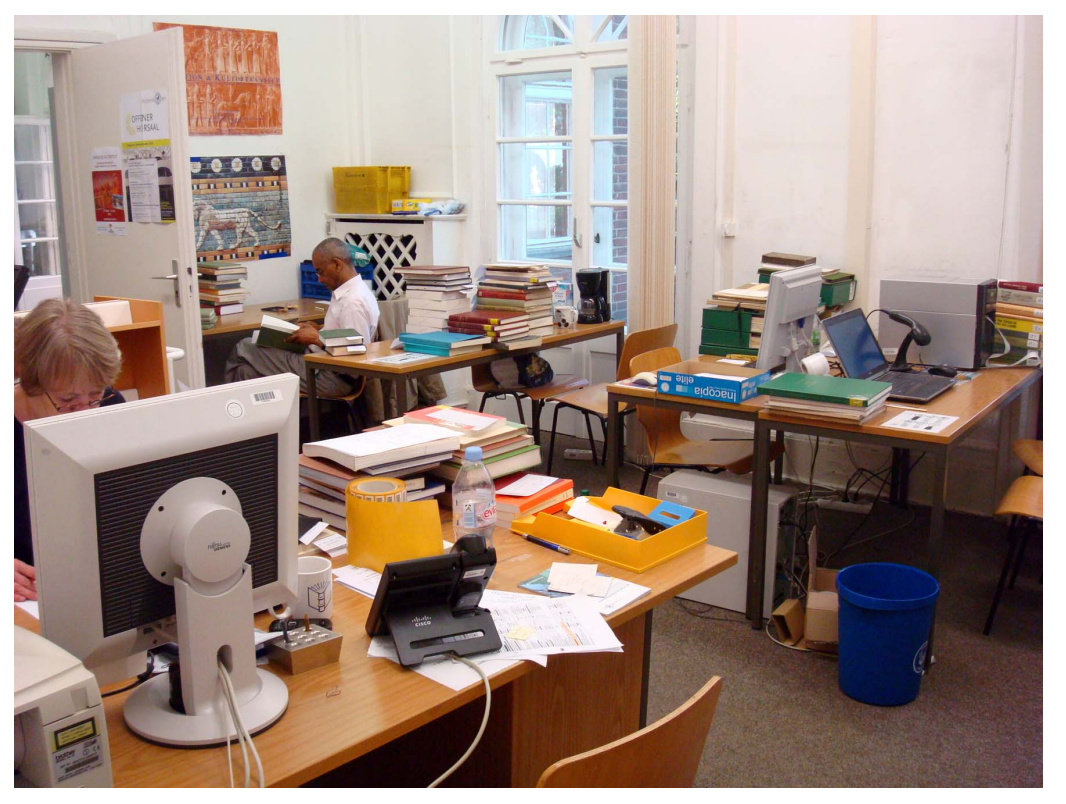

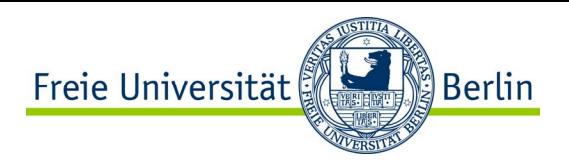

#### **24 in 1**3.2.2 Räumliche Situation

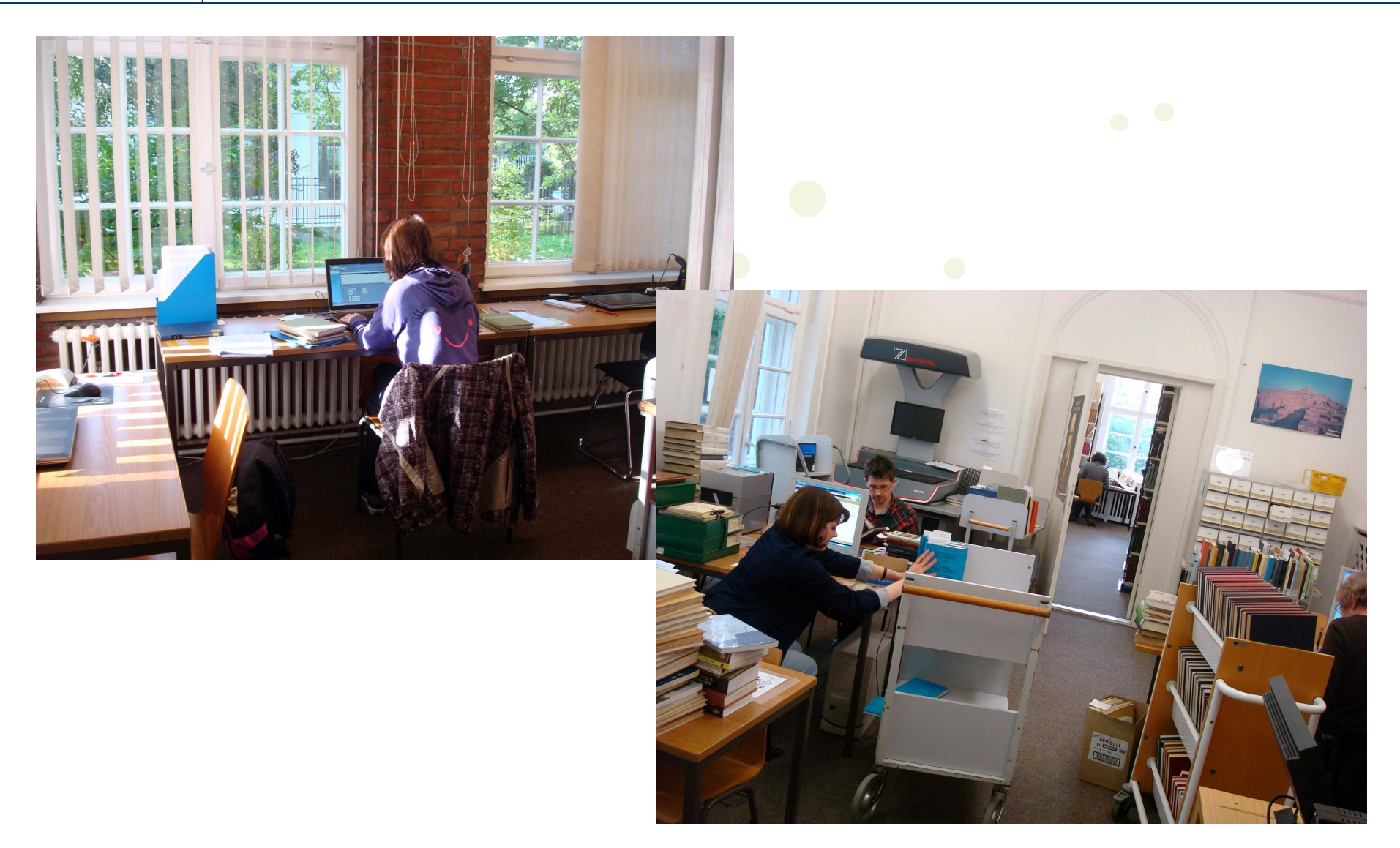

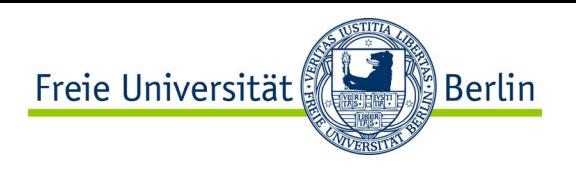

### **24 in 1**3.3 Zielstellung

- Konzentration auf die Haupträume der Bibliothek
- max. Anzahl an Medien nach RVK umarbeiten
- Ziel: 8.000 Stück in vier Wochen (= 400 pro Tag)
- Erfassung von Medien, die buchbinderisch bearbeitet werden müssen.
- Erfassung von Mehrfachexemplaren, die ggf. bis 2014/15 dedupliziert werden können,
- Nach Projektende Übergabe der Bibliothek in ordentlichem Zustand, Anpassung des "Leitsystems"

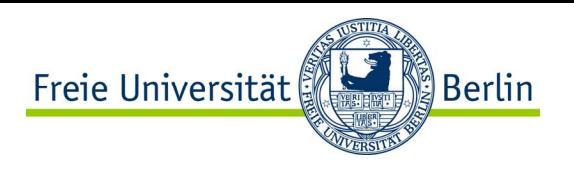

#### **24 in 1**3.4 Team & Equipment

- Teilzeit zwei wiss. Bibliothekare für die Projektkoordination und die RVK-Vergabe
- 2,5 KatalogisiererInnen (u.a. Bearbeitung schwierigerer Katalogisierungsfälle)
- rund 7 studentische MitarbeiterInnen (Signaturbildung, Schilderproduktion, Bücher rücken, etc.)
- eine zusätzliche Kraft (stempeln, Schilder entfernen, Schilder foliieren)
- ein Signaturendrucker, mehrere Bücherwagen
- 2 PCs vor Ort, 7 Notebooks ABER: nur 6 waren tatsächlich nutzbar

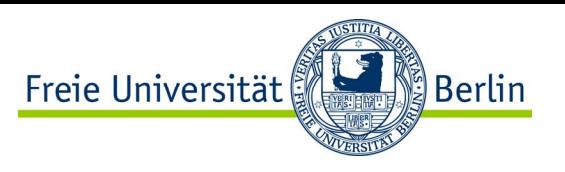

- RVK auf Vorrat: drei Werkverträge für Institutsangehörige für je 1.000 RVK-Notationen.
- Copy & Paste: in Bereichen, in denen kein Aufstellungsprofil greifen muss (z.B. Allg. Sprachwissenschaft)
- Copy & Paste: aus am Projekt beteiligten Bibliotheken, die bereits RVK haben (Mehrfachexemplare).
- ca. 4.000 Notationen bereits vorm Projekt vorhanden. - ABER: Werkvertrags-Notationen nur zu 80% nutzbar.

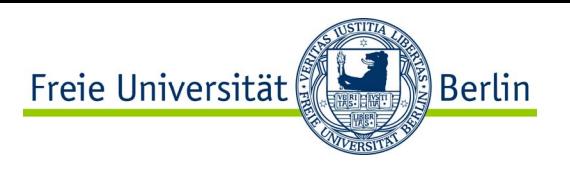

- Ehrgeiziges Ziel konnte leider nicht erreicht werden.
- ABER: 400 (und mehr) Exemplare pro Tag durchaus erreichbar!
- Es wurden nur rund 5.500 Exemplare umgearbeitet.
- Weiterhin wurden 550 Exemplare gefiltert, die zum Buchbinder müssen. Generell: Bibliotheksbestand in keinem guten Zustand.
- Nacharbeiten: Fehlerkorrekturen, Überprüfungen
	- Hohe Akzeptanz der Institute, vor allem wegen der ordentlichen Übergabe und des Leitsystems.
	- Inhaltliche Akzeptanz (RVK-Zuordnungen) bleibt abzuwarten. Vermutlich einige Rückläufer.

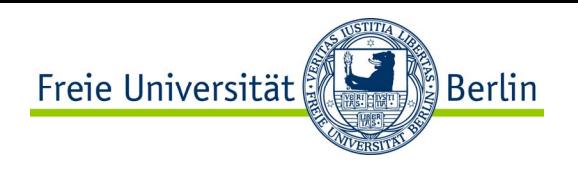

### **24 in 1**3.7 Probleme

- EDV: schlechte Netz-Anbindung.
- Logistik: ständiges Rücken, Zusammenschieben, Auseinanderziehen, Einsortieren.
- Zeitplan: gerade am Anfang sehr wenige stud. HKs vor Ort, zeitweise zu viele.
- Projektkoordination: z.T. sehr viele andere Termine, keine durchgängige Projektbetreuung möglich.
- trotz Schließung: Bibliotheksbetrieb.
	- aufwändige Einheiten: mit Klärungsbedarf: z.B. Magisterarbeiten, Kopien, schwierige Serien.
	- Rückläufer: in bereits integrierter Bibliothek mit 1.1 Mio. Exemplaren wäre das nicht so möglich wie in einer kleinen Institutsbibliothek.

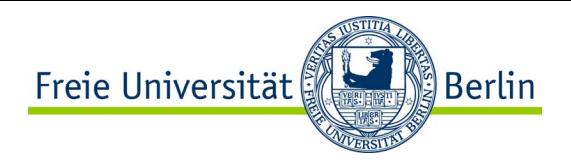

#### **24 in 1**3.8.1 Vorher

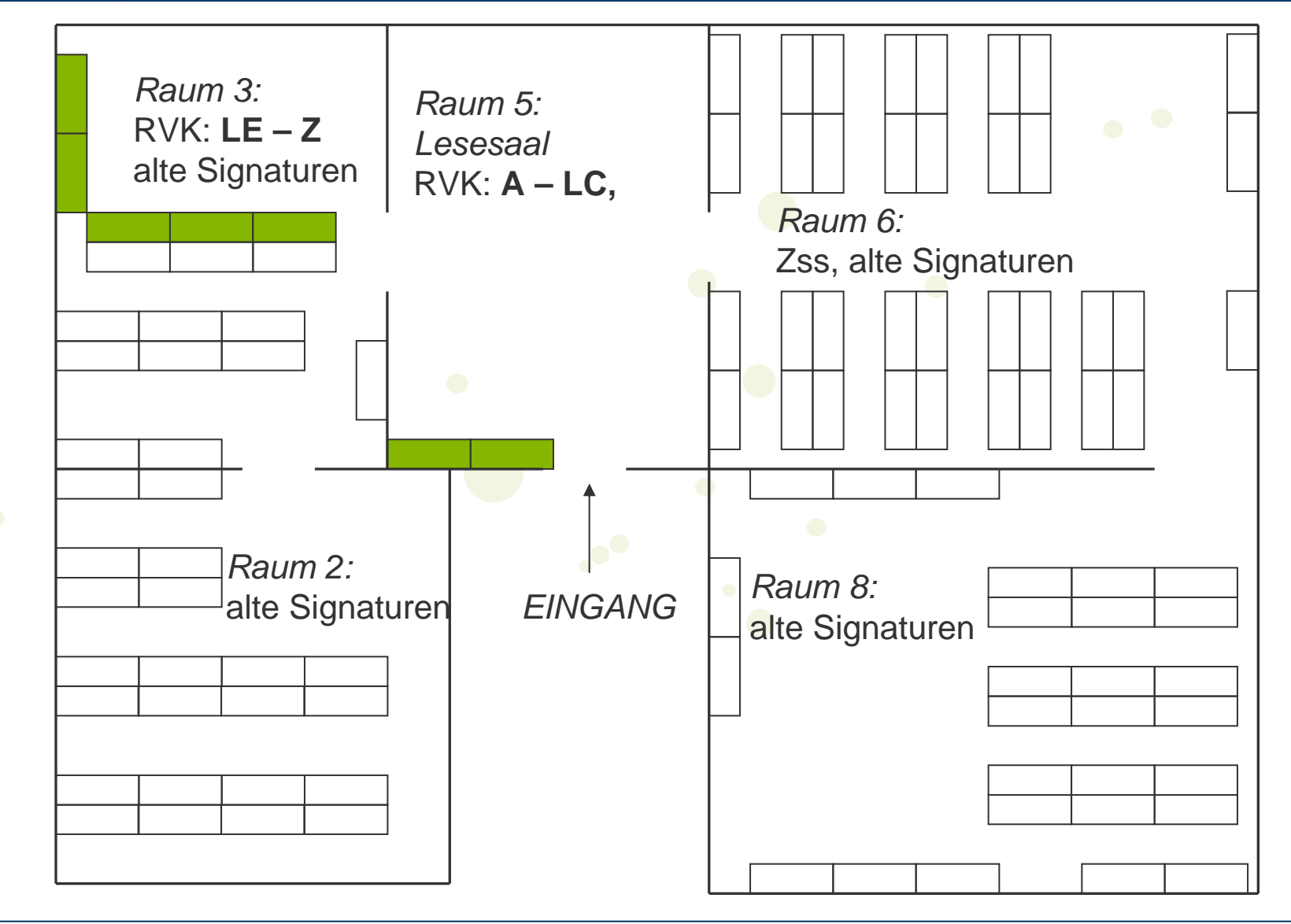

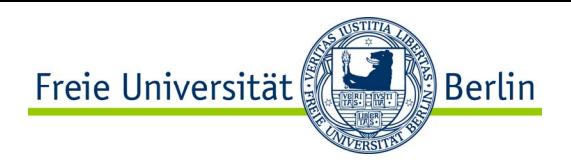

#### **24 in 1**3.8.2 Nachher

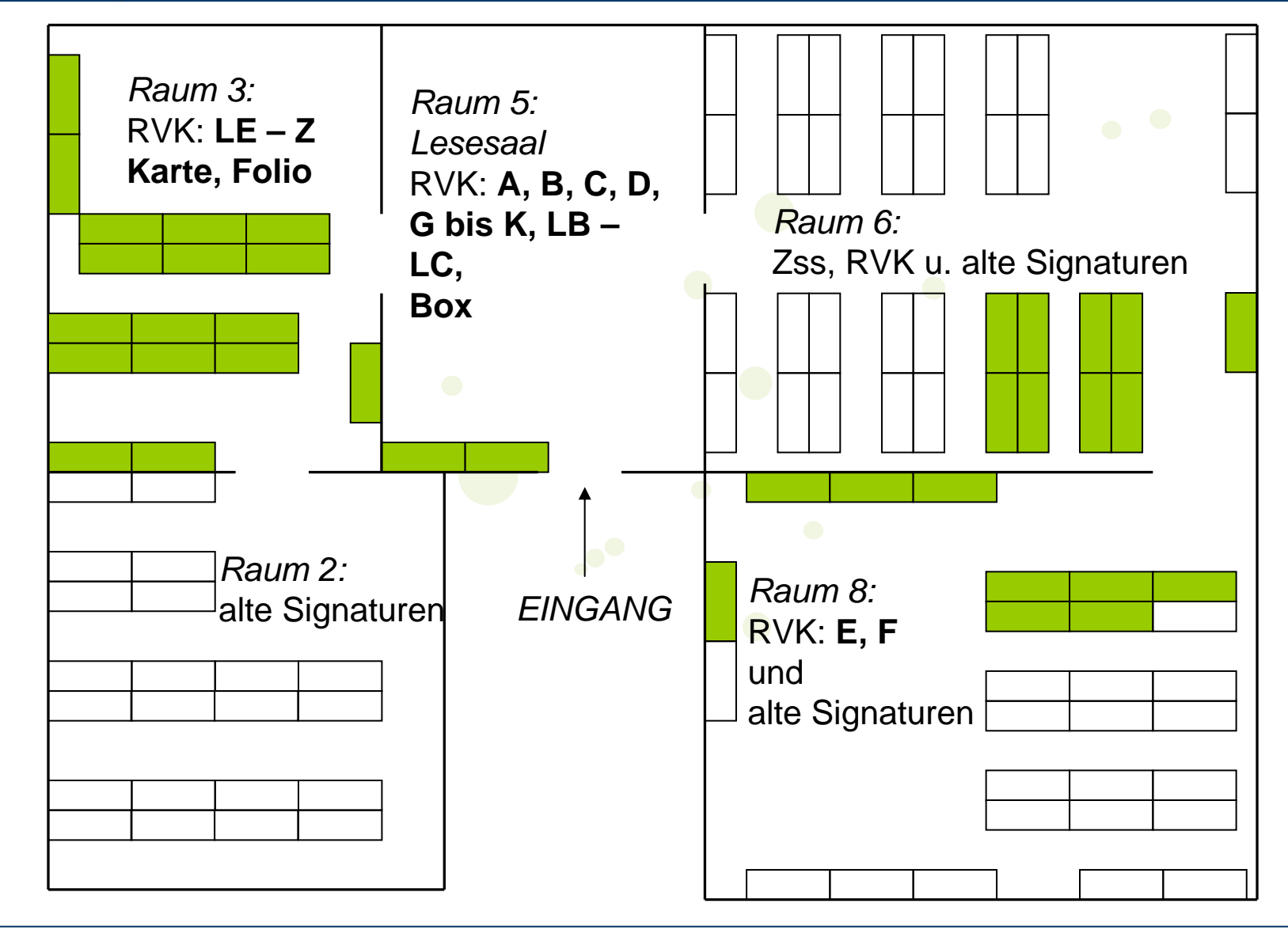

Freie Universität Berlin

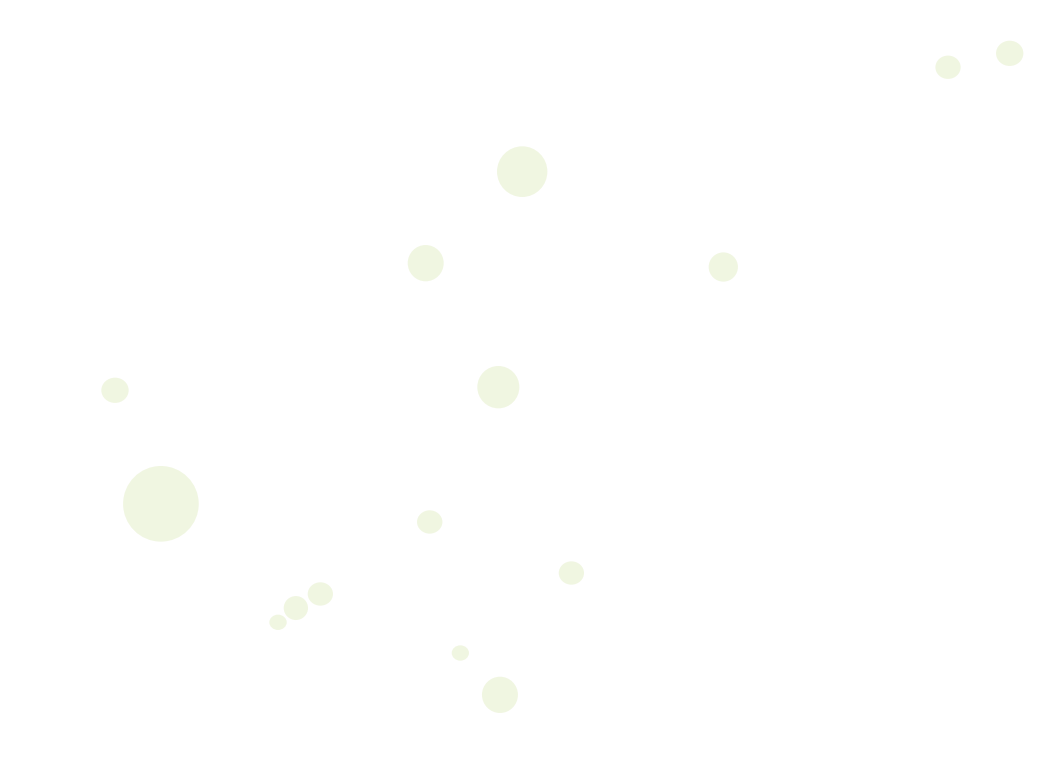

# Vielen Dank für Ihr Interesse !m.franke@fu-berlin.de

**24 in 1**